ЧЕСТНЫЙ **3HAK НАЦИОНАЛЬНАЯ** 

**СИСТЕМА ЦИФРОВОЙ МАРКИРОВКИ**  **Наиболее частые вопросы участников оборота Оператору МДЛП**

Сентябрь 2019

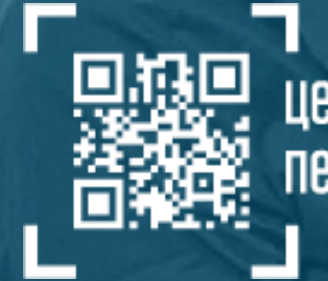

центр развития перспективных технологий

- 1. Сколько РВ необходимо на каждое МД?
- 2. Как протестировать выбытие в Песочнице МДЛП?
- 3. Когда можно получить РВ?
- 4. Не удается долгое время поймать сигнал ГЛОНАСС, как решить данную проблему?
- 5. Если несколько окон для отпуска ЛП, сколько РВ необходимо?
- 6. Сроки поставки РВ после подписания договора?
- 7. Как понять, нужен ли РВ нашей организации?
- 8. Когда появится возможность заполнить анкеты не ВЗН?
- 9. Необходимо ли установка дополнительных программ?
- 10. Нужно ли приобретать дополнительно сканеры для РВ, если нужно, то в каком количестве?

### **Сколько РВ необходимо на каждое МД?**

- 1. Не все МД должны быть оснащены РВ. Подробнее см. «Способы вывода из оборота ЛП по типам участников оборота» в библиотеке документов по маркировке на сайте РЗН <http://roszdravnadzor.ru/marking/collection>
- 2. Для МД, требующих оснащения, 1 МД = 1 РВ. Если льготная аптека и медицинская организация располагаются по одному адресу, устанавливается 1 РВ в аптеку и 1 РВ в медицинскую организацию

# **Как протестировать выбытие в Песочнице МДЛП?**

- 1. Для тестирования бизнес-процессов выбытия в Песочнице МДЛП используйте ЛК МДЛП или API МДЛП. Использовать РВ при этом нет необходимости, так как при его использовании меняется лишь способ передачи информации и добавляются дополнительные проверки, суть процесса не изменяется.
- 2. Для тестирования выбытия на промышленном контуре МДЛП с использованием РВ в нем предусмотрена функция «Тестовое выбытие». Вы также можете протестировать использование Р,В на кодах маркировки, выпущенных в рамках эксперимента, и на отгруженных Вам, но еще не акцептованных Вами, упаковках. Не тестируйте РВ на упаковках ЛП, уже выведенных Вами из оборота, это будет расценено системой как попытка использования фальсифицированных ЛП.

## **Когда можно получить РВ?**

1. Установка РВ для отпуска 7ВЗН завершается. Анкеты на получение РВ другим участникам оборота станут доступны в октябре 2019 года.

**Не удается долгое время поймать сигнал ГЛОНАСС, как решить данную проблему?**

1. 15.09.2019 вышла новая прошивка, улучшающая качество приема, или используйте усилитель ГЛОНАСС.

**Если несколько окон для отпуска ЛП, сколько РВ необходимо?**

\_\_\_\_\_\_\_\_\_\_\_\_\_\_\_\_\_\_\_\_\_\_\_\_\_\_\_\_\_\_\_\_\_\_\_\_

1. 1 РВ на 1 МД.

**Сроки поставки РВ после подписания договора?**

1. По ППР 1557 от 14.12.2019 – в течение 30 календарных дней

## **Как понять, нужен ли РВ нашей организации?**

1. Из документа «Способы вывода из оборота ЛП по типам участников оборота» в библиотеке документов по маркировке на сайте РЗН <http://roszdravnadzor.ru/marking/collection>.

**Когда появится возможность заполнить анкеты не ВЗН?**

1. В октябре 2019 года.

**Необходимо ли установка дополнительных программ?**

1. Для работы с ЛК МДЛП нужен бесплатный плагин для браузера. Остальное определяет разработчик ТУС.

**Нужно ли приобретать дополнительно сканеры для РВ, если нужно, то в каком количестве?**

- Сканеры нужны только в сетевом (пассивном) режиме работы РВ. Количество по числу рабочих мест.
- 2. Это не связано в РВ, но как минимум 1 сканер нужен на приемке товара.

**ЧЕСТНЫЙ 3HAK** 

**НАЦИОНАЛЬНАЯ CUCTEMA ЦИФРОВОЙ МАРКИРОВКИ** 

# **Спасибо!**

**Смотрите на сайте ЧестныйЗнак.РФ и на сайтах партнеров обучающие видеоролики и записи вебинаров.**

**Вопросы просьба отправлять по адресу https://support.cl support тел. 8 (800) 222 1523**

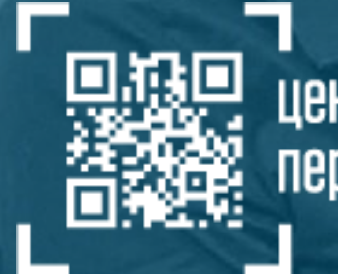

чентр развития перспективных технологий